# **Introduction to Mathematical Finance**

# **Solution sheet 2**

## **Solution 2.1**

- (a)  $\{f_n\}_{n\in\mathbb{N}}$  a Cauchy sequence in  $L^p(\mu)$ :  $\exists n_1 : \forall n, m \geq n_1, ||f_n f_m||_p \leq 2^{-1}$ . Then  $\exists n_2 \geq n_1$ :  $\forall n,m \geq n_2, ||f_n - f_m||_p \leq 2^{-2}$  and so on  $\exists n_k \geq n_{k-1} : \forall n,m \geq n_k, ||f_n - f_m||_p \leq 2^{-k}$ .
- (b)  $||g_k||_p = ||\sum_{i=1}^k |f_{n_{i+1}} f_{n_i}||_p \le \sum_{i=1}^k ||f_{n_{i+1}} f_{n_i}||_p \le \sum_{i=1}^k 2^{-i} < 1.$  $g_k$  is a increasing positive sequence, such that  $\sup_k ||g_k||_p < \infty$  and  $g_k \to g$ . From the monotone convergence theorem:  $g_k \to g$  in  $L^p$  and so  $||g||_p = \lim_{k \to \infty} ||g_k||_p < 1$ .
- (c) As  $||g||_p < 1$ ,  $||g||_p < \infty$ . So  $f_{n_k}$  is absolute convergent and  $f_{n_k}(x) \to f(x)$ .
- (d)  $|f| < |f_{n_1}| + |g|$  so  $||f||_p < |||f_{n_1}| + |g||||_p < ||f_1||_p + ||g||_p < \infty$ . So  $f(x) \in L^p$ .  $||f - f_n||_p^p = \int |f - f_n|^p d\mu = \int \liminf_{i \to \infty} |f_{n_i} - f_n|^p \mu \le \liminf_{i \to \infty} \int |f_{n_i} - f_n|_p^p \mu \le \liminf_{i \to \infty} ||f_{n_i} - f_n||_p^p$  $f_n||_p^p$ . As  $\{f_n\}_{n\in\mathbb{N}}$  is a Cauchy sequence,  $||f_{n_i} - f_n||_p^p \to 0$ , ie  $f_n \to f$  in  $L^p(\mu)$ . For all  $\{f_n\}_{n\in\mathbb{N}}$  Cauchy sequences in  $L^p(\mu)$ , the limite f is in  $L^p(\mu)$ , so  $L^p(\mu)$  is complete.

### **Solution 2.2**

(a) The strategy of Corrine should be the following. She should buy a Google stock today at the price *S*0\$, and for that she must borrow *S*0\$. In one year, she should rembourse the bank of  $S_0$ \$ plus the interest rates, ie  $S_0 e^r$ \$.

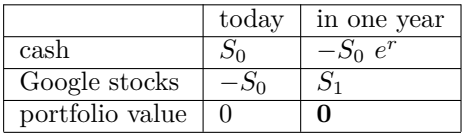

This can be written in fowlling way:

$$
V_0 = (S_0) \times 1 + (-1) \times S_0
$$
  
\n
$$
V_1 = (-S_0) \times e^r + (1) \times S_1
$$

So the stratedy of today :  $(\alpha_0, \beta_0) = (-S_0, 1)$  and in one year : $(\alpha_1, \beta_1) = (S_0, 1)$ .

(b) From the **no arbitrage principle**,  $V_1 = 0$ . That means that  $S_1 = e^r S_0$ . This is the forward price of the Google stock.

### **Solution 2.3**

(a) A self-financing strategy  $\varphi \triangleq (V_0, \vartheta)$  satisfies

$$
V_1(\varphi) = e^{-r} f(\tilde{S}_1) \quad P\text{-a.s.} \tag{1}
$$

if and only if we have

$$
V_0 + \vartheta_1 \Delta S_1 = e^{-r} f(\tilde{S}_1) \quad P\text{-a.s.}.
$$

Updated: March 8, 2017 1 / [3](#page-2-0)

Since *S* only takes two values,  $\Delta S_1 = S_1 - S_0 = e^{-r} S_0 x - S_0 = S_0 e^{-r} (x - e^r)$ , for  $x = \{u, d\}.$ Hence we obtain the following linear equation.

<span id="page-1-0"></span>
$$
V_0 + \vartheta_1 S_0 e^{-r} (u - e^r) = e^{-r} f(S_0 u)
$$
\n(2)

$$
V_0 + \vartheta_1 S_0 e^{-r} (d - e^r) = e^{-r} f(S_0 d). \tag{3}
$$

Subtracting the two equations, multiplying by  $(1 + r)$  and dividing by  $S_0$  yields

$$
\vartheta_1 S_0(u-d) = f(S_0 u) - f(S_0 d)
$$

$$
\Leftrightarrow \qquad \vartheta_1 = \frac{f(S_0 u) - f(S_0 d)}{S_0 u - S_0 d}.
$$
(4)

Plugging this into [\(2\)](#page-1-0) yields after rearranging

$$
V_0 = -\vartheta_1 S_0 e^{-r} (u - e^r) + e^{-r} f(S_0 u)
$$
  
=  $e^{-r} (-\vartheta_1 S_0 (u - e^r) + f(S_0 u))$   
=  $e^{-r} \left( -\frac{f(S_0 u) - f(S_0 d)}{S_0 u - S_0 d} S_0 (u - e^r) + f(S_0 u) \right)$  (5)

$$
= e^{-r} \left( -(f(S_0 u) - f(S_0 d)) \frac{u - e^r}{u - d} + f(S_0 u) \right)
$$
(6)

$$
= e^{-r} \left( \frac{e^r - d}{u - d} f(S_0 u) + \frac{u - e^r}{u - d} f(S_0 d) \right).
$$
 (7)

(b) For fixed  $K > 0$ , by distinguishing the two cases  $S \geq K$  and  $S < K$ , we easily get

$$
(S - K)^{+} - (K - S)^{+} = S - K
$$

Thus, using the formulas of  $V_0$  for a call and a put option, we get :

$$
V_0^c - V_0^p = e^{-r} \left( \frac{e^r - d}{u - d} (S_0 u - K) + \frac{u - e^r}{u - d} (S_0 d - K) \right)
$$
  
=  $e^{-r} \left( S_0 \left( \frac{e^r - d}{u - d} u + \frac{u - e^r}{u - d} d \right) - K \left( \frac{e^r - d}{u - d} + \frac{u - e^r}{u - d} \right) \right)$   
=  $e^{-r} (S_0 e^r - K) = S_0 - e^r K$  (8)

The economic interpretation is that buying a stock and a put option with strike *K* and maturity  $T$  is equivalent to buying a call option with the same strike and the same maturity and a zero-coupon bond with the same maturity and face value *K*.

(c) For fixed  $S \geq 0$  we have

<span id="page-1-1"></span>
$$
\lim_{K \to \infty} f^{c}(S) = \lim_{K \to \infty} (S - K)^{+} = 0
$$
  

$$
\lim_{K \to 0} f^{p}(S) = \lim_{K \to 0} (K - S)^{+} = S
$$

Therefore we have

$$
\lim_{K \to \infty} V_0^c = \lim_{K \to \infty} e^{-r} \left( \frac{e^r - d}{u - d} f^c(S_0 u) + \frac{u - e^r}{u - d} f^c(S_0 d) \right)
$$
  
\n
$$
= e^{-r} \left( \frac{e^r - d}{u - d} \lim_{K \to \infty} f^c(S_0 u) + \frac{u - e^r}{u - d} \lim_{K \to \infty} f^c(S_0 d) \right) = 0
$$
  
\n
$$
\lim_{K \to 0} V_0^p = e^{-r} \left( \frac{e^r - d}{u - d} \lim_{K \to 0} f^p(S_0 u) + \frac{u - e^r}{u - d} \lim_{K \to 0} f^p(S_0 d) \right) = S
$$
 (9)

Updated: March 8, 2017 2 / [3](#page-2-0)

<span id="page-2-0"></span>Using the Call Put parity [\(8\)](#page-1-1)  $V_0^c - V_0^p = S_0 - e^{-r}K$ , we have

$$
\lim_{K \to \infty} V_0^p = \lim_{K \to \infty} \left( e^{-r} K - S_0 + V_0^c \right) = +\infty,
$$
  
\n
$$
\lim_{K \to 0} V_0^c = \lim_{K \to 0} \left( S_0 - e^{-r} K + V_0^p \right) = 0.
$$
\n(10)

**Solution 2.4**

```
1 from math import exp, sqrt
2 import random
3
4
5 def monte_carlo_price (maturity , spot , strike , rate , vol , paths_number ,
     payoff_fct ):
6 price = 0
7 for i in range( paths_number ):
8 price += payoff_fct (spot ∗ exp (( rate − vol ∗∗ 2 / 2) ∗ maturity + vol ∗
     sqrt(maturity) * random.gauss(0,1)), strike)
9 price /= paths_number
10 return exp(−rate ∗ maturity) ∗ price
```